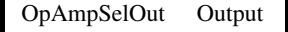

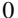

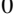

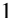

0 PA1

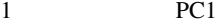